ChangeCipherSpecs **Empty** Alert (Fatal) 40 (handshake\_failure) - Alert (Fatal) 40 (handshake\_failure) / Alert (Fatal) 10 (unexpected\_messaye) - Alert (Fatal) 10 (unexpected\_message) Finished

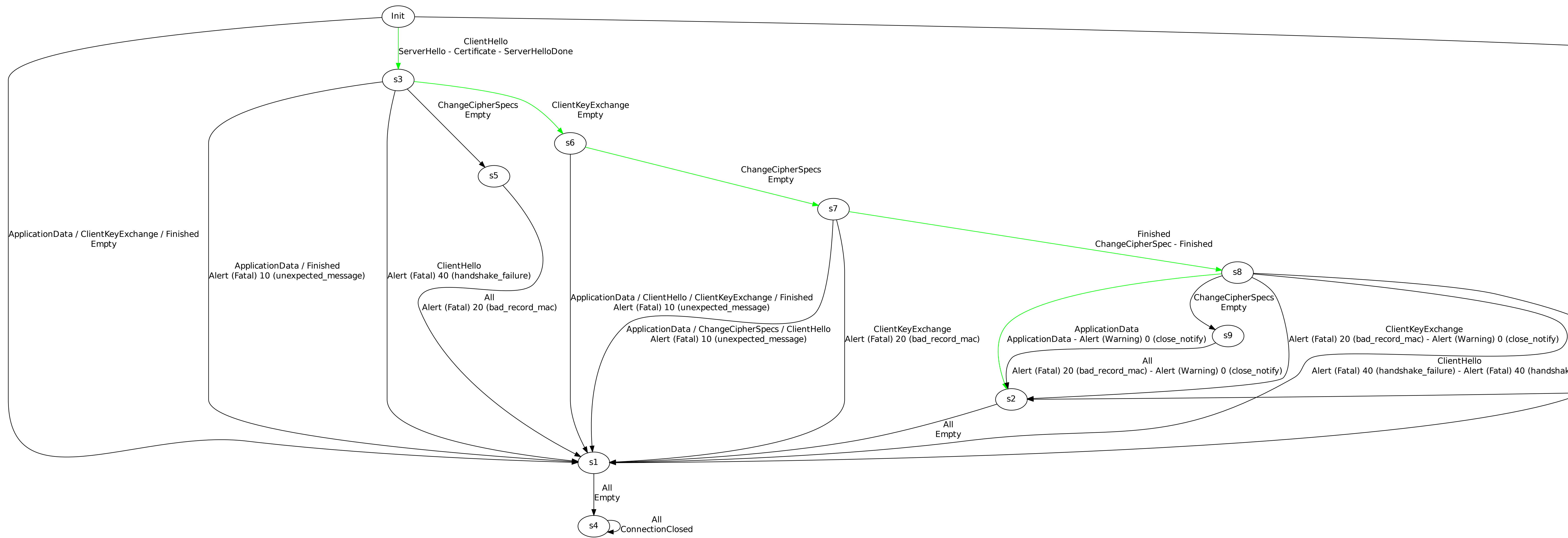